## **Data Flow Diagram - Entering an Event intoECoordinator**

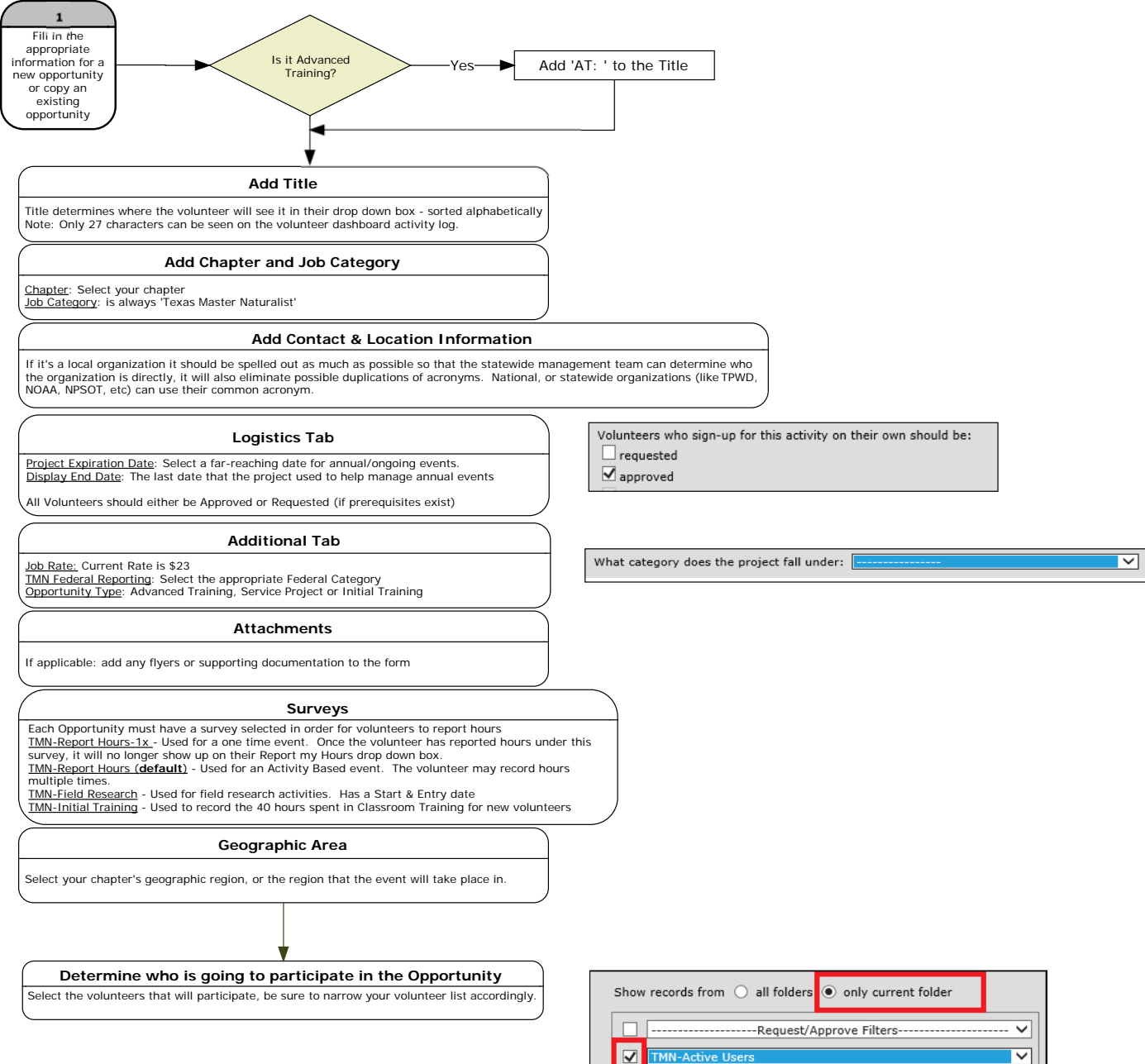

**11/16/2015**